*УДК 519.635*

# **KОМПАКТНАЯ КВАЗИГАЗОДИНАМИЧЕСКАЯ СИСТЕМА ДЛЯ ВЫСОКОПРОИЗВОДИТЕЛЬНЫХ ВЫЧИСЛЕНИЙ1)**

**© 2019 г. Б. Н. Четверушкин1,\*, А. В. Савельев2,\*\*, В. И. Савельев2,\*\*\***

*(1 125047 Москва, Миусская пл., 4, ИПМ РАН, Россия; 2 236041 Калининград, ул. Александра Невского, 14, БФУ, Россия) \*e-mail: office@keldysh.ru \*\*e-mail: andrey.saveliev@desy.de \*\*\*e-mail: valeri.saveliev@desy.de* Поступила в редакцию 18.07.2018 г.

Рассматривается упрощенная квазигазодинамическая система. Обсуждаются возможности ее использования для моделирования на вычислительных системах высокой производительности. Приводятся некоторые результаты численных расчетов. Библ. 16. Фиг. 4.

**Ключевые слова:** магнитогазодинамика, явные кинетические схемы, высокопроизводительные вычисления.

**DOI:** 10.1134/S0044466919030062

### 1. ВВЕДЕНИЕ

Квазигазодинамическая система уравнений (КГД) [1] обладает целым рядом достоинств, позволяющим успешно ее использовать для моделирования сложных газо- и гидродинамических течений. В первую очередь эти возможности раскрываются при расчетах на современных системах высокой и сверхвысокой производительности. Недостатком КГД системы является ее громоздкость, особенно наглядно выраженная в ее магнитогазодинамическом варианте (см. [2], [3]). Эта громоздкость выражается в большом количестве диссипативных членов, учет которых, впрочем, не вызывает сколько-нибудь принципиальных трудностей и связан лишь с большим объемом рутинной программистской работы.

В работе [4] предложен вариант упрощенной КГД системы. Его вывод опирается на две принципиальные особенности КГД системы – ее гиперболический характер и наличие диссипативного члена в правой части уравнения неразрывности. (Следует напомнить, что несмотря на эти особенности КГД система отличается от уравнений Навье–Стокса на члены второго порядка малости по числу Кнудсена [1].)

Для компактного варианта КГД и ее магнитогидродинамического аналога построение вычислительных алгоритмов может быть основано в значительной мере на копировании известных алгоритмов решения уравнений Навье–Стокса и диссипативных МГД уравнений. При этом естественно сохраняются преимущества, связанные с решением оригинальной КГД системы.

В данной работе обсуждаются алгоритмы решения компактной КГД системы и приводятся результаты расчета 3D течения вязкого теплопроводного газа на пространственной сетке, состояшей из  $10^7$  vзлов.

#### 2. КОМПАКТНЫЕ КГД И МАГНИТОГАЗОДИНАМИЧЕСКИЕ КГД СИСТЕМЫ

Как уже отмечалось, характерной особенностью КГД системы является наличие диссипативного члена в уравнении неразрывности. Его появление напрямую связано с характерной особенностью КГД системы – гарантированным сглаживанием решения на расстоянии длины свободного пробега *l* [5], [6].

<sup>&</sup>lt;sup>1)</sup>Работа выполнена при финансовой поддержке РНФ (грант 17-71-10040).

Следует отметить, что уравнения Эйлера связаны с представлением функции распределения f в виде локально-максвелловской  $f_0$ 

$$
f = f_0 = \frac{\rho(\mathbf{x})}{\left(2\pi RT(\mathbf{x})\right)^{3/2}} e^{-\frac{\left(\xi_i - u_i(\mathbf{x})\right)^2}{2RT}},
$$
\n(2.1)

где  $\rho$  – плотность,  $\mathbf{u}_i$  – макроскопическая скорость,  $T$  – температура.

В свою очередь уравнения Навье-Стокса связаны с представлением функции распределения в виде двух членов разложения Чепмена-Энскога (см. [7]-[9])

$$
f = f_0(1 + \phi(\xi)),
$$
 (2.2)

где  $\phi(\xi)$  — малая добавка порядка  $O(Kn)$ , зависящая от чиса Кнудсена.

Возможность представления вязких и теплопроводных членов с помошью только двух членов разложения, в отличие от громоздкого разложения Гильберта, связана с явным учетом физического факта, что вблизи равновесия функция распределения зависит от пространственных переменных и времени только посредством пяти газодинамических параметров р, и и Т. В КГД системе дополнительно к зависимости от  $\rho$ , и и T учитывается, что функция распределения  $f_0$  слабо меняется на расстояниях длины свободного пробега  $l$  (см. [1], [5]).

Диссипативный член в правой части уравнения неразрывности КГД может быть представлен в дивергентном виде:

$$
\tau \frac{\partial^2 \rho}{\partial \tau^2} + \frac{\partial \rho}{\partial \tau} + \text{div}(\rho \mathbf{u}) = \text{div}(\rho \mathbf{w}),
$$
 (2.3)

где

$$
w_i = \frac{\tau}{2\rho} \frac{\partial}{\partial x_k} \left( \rho u_i u_k + \delta_{ik} p \right),\tag{2.4}
$$

здесь р - давление.

В свою очередь w имеет смысл дополнительной скорости, появление которой связано со сглаживанием решения на расстоянии  $l$ .

Для вывода компактной КГД системы воспользуемся тем феноменологическим приемом, который использовался при выводе уравнений механики сплошной среды. Следуя, например, [10] записываем эти уравнения в виде

$$
\frac{\partial \mathbf{Q}}{\partial t} + \text{div} \, \mathbf{S}_Q = 0,\tag{2.5}
$$

где  $Q$  – интересующий газодинамический параметр,  $S_0$  – поток, приводящий к изменению этого параметра.

При формировании  $S_0$  наряду с используемыми для вывода уравнений газовой динамики макроскопической скорости v, тензора молекулярной вязкости  $P_{\text{NS}}$  и вектора теплового потока q, учтем дополнительный импульс, связанный со скоростью w (2.4). Вместо  $\frac{\partial Q}{\partial t}$  в (2.5) измене-

ние по времени Q выразим в виде  $\frac{\partial \mathbf{Q}}{\partial t} + \frac{\tau}{2} \frac{\partial^2 \mathbf{Q}}{\partial t^2}$ . Появление второй производной по времени, присущее КГД, связано с тем, что промежуток времени, на котором исследуется изменение параметра О, не может быть меньше (по порядку величины) характерного времени между столкновени-

С учетом этих факторов, выпишем компактной вариант КГД системы,

ями молекул, т.е. времени установления нового состояния равновесия.

$$
\frac{\partial \rho}{\partial t} + \frac{\tau}{2} \frac{\partial^2 \rho}{\partial t^2} + \text{div} \left[ \rho \left( \mathbf{u} - \mathbf{w} \right) \right] = 0,
$$
\n(2.6)

$$
\frac{\partial \rho \mathbf{u}}{\partial t} + \frac{\tau}{2} \frac{\partial^2 \rho \mathbf{u}}{\partial t^2} + \text{div}[\rho (\mathbf{u} - \mathbf{w}) \times \mathbf{u}] + \nabla p = \text{div} P_{\text{NS}},
$$
\n(2.7)

ЖУРНАЛ ВЫЧИСЛИТЕЛЬНОЙ МАТЕМАТИКИ И МАТЕМАТИЧЕСКОЙ ФИЗИКИ том 59 2019  $N_2$  3

# ЧЕТВЕРУШКИН и др.

$$
\frac{\partial E}{\partial t} + \frac{\tau}{2} \frac{\partial^2 E}{\partial t^2} + \text{div} \left[ (E + p)(\mathbf{u} - \mathbf{w}) \right] = \text{div} \, \mathbf{q} + \text{div} \left( P_{\text{NS}} \mathbf{u} \right). \tag{2.8}
$$

В качестве дополнительного обозначения в  $(2.6)$ - $(2.8)$  используется  $E$  - полная энергия,  $E = \rho u^2/2 + \rho \varepsilon$ , где  $\varepsilon$  – внутренняя энергия.

Система (2.6)-(2.8) отличается от оригинальной КГД системы (см. [1], [4]), которая может быть предоставлена в виде

$$
\frac{\partial \rho}{\partial t} + \frac{\tau}{2} \frac{\partial^2 \rho}{\partial t^2} + \text{div} \left[ \rho (\mathbf{u} - \mathbf{w}) \right] = 0,
$$
\n(2.9)

$$
w_i = \frac{\tau}{2} \frac{\partial}{\partial x_k} (\rho u_i u_k + \delta_{ik} p), \qquad (2.10)
$$

$$
\frac{\partial \rho \mathbf{u}}{\partial t} + \frac{\tau}{2} \frac{\partial^2 \rho \mathbf{u}}{\partial t^2} + \text{div} \left[ \rho (\mathbf{u} - \mathbf{w}) \times \mathbf{u} \right] + \nabla p = \text{div } P,
$$
\n(2.11)

$$
\frac{\partial E}{\partial t} + \frac{\tau}{2} \frac{\partial^2 E}{\partial t^2} + \text{div} \left[ (E + p)(\mathbf{u} - \mathbf{w}) \right] = \text{div} \, \mathbf{q}^* + \text{div} \left( P \mathbf{u} \right),\tag{2.12}
$$

где тензор  $P$  и вектор  $q^*$  определяются следующими выражениями (см. [11]):

$$
P = P_{\text{NS}} + \rho \mathbf{u} \times \left[ \mathbf{w} - \frac{\tau}{\rho} \mathbf{u} \nabla (\rho \mathbf{u}) \right] + \tau [\mathbf{u} \nabla p + \tau p \operatorname{div} \mathbf{u}], \qquad (2.13)
$$

$$
\mathbf{q}^* = \mathbf{q} + \tau \left[ \rho \left( \mathbf{u} \nabla \varepsilon - \frac{p}{\rho^2} \mathbf{u} \nabla \rho \right) \right] \mathbf{u}.
$$
 (2.14)

Аналогично системе (2.4), (2.6)-(2.8) компактный магнитогазодинамический вариант КГД примет вид

$$
w_k = \frac{1}{\rho} \frac{\partial}{\partial x_i} \left[ \left( p + \frac{B^2}{8\pi} \right) \delta_{ik} + \rho u_i u_k - B_i B_k \right],
$$
 (2.15)

$$
\frac{\partial \rho}{\partial t} + \frac{\tau}{2} \frac{\partial^2 \rho}{\partial t^2} + \text{div} \left[ \rho (\mathbf{u} - \mathbf{w}) \right] = 0,
$$
\n(2.16)

$$
\frac{\partial \rho \mathbf{u}}{\partial t} + \frac{\tau}{2} \frac{\partial^2 \rho \mathbf{u}}{\partial t^2} + \text{div} \left[ \rho (\mathbf{u} - \mathbf{w}) \times \mathbf{u} + B_k B_p \right] + \nabla \left( p + \frac{B^2}{8\pi} \right) = \text{div} \, P_{\text{NS}},\tag{2.17}
$$

$$
\frac{\partial E}{\partial t} + \frac{\tau}{2} \frac{\partial^2 E}{\partial t^2} + \text{div} \left[ \left( E + p + \frac{B^2}{8\pi} \right) (\mathbf{u} - \mathbf{w}) \right] = \text{div} \, \mathbf{q} + \text{div} \left( P_{\text{NS}} \mathbf{u} \right),\tag{2.18}
$$

$$
\frac{\partial \mathbf{B}}{\partial t} + \frac{\tau_m}{2} \frac{\partial^2 \mathbf{B}}{\partial t^2} = \text{rot} \left[ (\mathbf{u} - \mathbf{w}) \times \mathbf{B} \right] + \mathbf{v}_m \text{ rot } \mathbf{B},\tag{2.19}
$$

$$
\operatorname{div} \mathbf{B} = 0. \tag{2.20}
$$

В системе (2.15)-(2.20) в дополнение к ранее введенным обозначениям используются следующие: **B** - вектор напряженности магнитного поля,  $v_m$  - магнитная вязкость

$$
v_m = \frac{c^2}{4\pi\sigma},\tag{2.21}
$$

здесь  $\sigma$  – проводимость,  $c$  – скорость света,  $\tau_m$  – магнитное время

$$
\tau_{\rm m} = \frac{2\rho v_{\rm m}}{p + \frac{B^2}{8\pi}}.\tag{2.22}
$$

Выражение (22) для  $\tau_m$  получено из следующих соображений. При получении квазигазо-<br>динамической МГД в правой части уравнения магнитной индукции появляется ряд дис-

сипативных членов (см. [3], [12]). Однако их анализ показывает, что вклад первого члена  $\pi_{_{\rm m}}\Bigl(\rho + B^2/(8\pi)\Bigr)(\partial B_i/\partial x_k - \partial B_k/\partial x_i)/(2\rho)$  основной. В свою очередь этот член по своей форме совпадает с  $\mathsf{v}_{\mathsf{m}}$  rot  $\mathbf{B}.$  Обратим также внимание на то, что из (2.22) следует выражение для магнитной вязкости  $v_m$ :

$$
v_{\rm m} = \frac{\tau_{\rm m} \left( p + \frac{B^2}{8\pi} \right)}{2\rho},
$$
\n(2.23)

которое по своей структуре совпадает с классическим выражением для молекулярной вязкости µ,

$$
\mu = \frac{\tau p}{2\rho}.\tag{2.24}
$$

Обсудим вопросы, связанные с построением вычислительных алгоритмов для компактной квазигазодинамической системы  $(2.4)$ ,  $(2.6)$  – $(2.8)$  и ее магнитогазодинамического аналога (2.15)–(2.20).

# 3. ВЫЧИСЛИТЕЛЬНЫЕ АЛГОРИТМЫ

Обратим внимание на структуру компактной квазигазодинамической системы (2.4), (2.6)–(2.8). Ее отличие от уравнений Навье–Стокса заключается в появлении вторых производных по времени, умноженных на время т, и добавкой **w** к газодинамической скорости **u**. Для решения этой системы предлагается использовать трехслойную явную схему, в которой неизвестные газодинамические параметеры на новом  $j + 1$  слое по времени определяются по известным данным с  $j$  и слоя по времени. При этом пространственные производные аппроксимируются на цен-*j* − 1 летральном *і* слое. Опишем более подробно эту схему.

Рассмотрение этой схемы проведем на примере гиперболического уравнения теплопроводности (см. [13]),

$$
\frac{\partial T}{\partial t} + \tau^* \frac{\partial^2 T}{\partial t^2} = \frac{\partial}{\partial \kappa} \frac{\partial T}{\partial x} + F(t, \mathbf{x}).
$$
\n(3.1)

Здесь  $F(t, \mathbf{x})$  - заданный источник тепла,  $\tau^*$  - коффециент, имеющий размерность времени.

Уравнение (3.1) может быть получено как частный случай уравнения энергии (2.12) в отсутствие газодинамичского движения. Однако в качестве коэффициента перед второй производной по времени здесь выбирается не время между столкновениями молекул . Вместо него использу-τ ется время  $\tau^*$ , значение которого выбирается из следующих соображений. С одной стороны, его

использование должно повышать устойчивость явной схемы, а с другой, член  $\tau^* \partial^2 T/\partial t^2$  не должен вносить сколько-нибудь заметных изменений в решение классического уравнения теплопроводности. По сути дела должно выполнятся условие

$$
\left[\tau^* \frac{\partial^2 T}{\partial t^2}\right] \ll \left[\frac{\partial T}{\partial t}\right].\tag{3.2}
$$

В качестве такого значения  $\tau^*$  можно выбрать величину (см. [14], [15])

$$
\tau^* = \frac{h^*}{v^*},\tag{3.3}
$$

где h<sup>\*</sup> — характерный размер пространственной ячейки, v<sup>\*</sup> — характерное значение скорости.

Как показывает анализ трехслойной явной схемы для решения уравнения  $(3.1)$  с  $\tau^*$ , определяемым с помощью выражения (3.3), она будет удовлетворять условию устойчивости (см. [14])

$$
\Delta t \lesssim (h^*)^{3/2}.\tag{3.4}
$$

Это условие тоже достаточно жесткое, но все-таки более приемлемо, чем обычное условие устойчивости явной схемы для параболических уравнений

$$
\Delta t \lesssim h^2. \tag{3.5}
$$

ЖУРНАЛ ВЫЧИСЛИТЕЛЬНОЙ МАТЕМАТИКИ И МАТЕМАТИЧЕСКОЙ ФИЗИКИ том 59 № 3 2019

Особенно ярко преимущества трехслойной явной схемы с  $\tau^*$ , определяемым выражением (3.3), проявляются на подробных пространственных сетках (см. [15]).

Рассмотрим, следуя [16], еще один вариант расчета уравнения (3.1) для простоты, полагая источник равным нулю. Перепишем (3.1) в виде

$$
\tau^* \frac{\partial^2 T}{\partial t^2} + \frac{\partial T}{\partial t} = \nabla \Phi_Q,
$$
\n(3.6)

$$
\frac{\partial T}{\partial t} = \nabla \Phi, \quad \tau^* \frac{\partial \Phi}{\partial t} = \Phi_Q - \Phi.
$$
 (3.7)

В начале определим пространственные потоки  $\Phi_0$ . Затем из второго уравнения (3.7) получим

$$
\Phi^{j+1} = \Phi^j D + \Phi_0 (1 - D),\tag{3.8}
$$

где

$$
D = \exp\left(-\frac{\Delta t}{\tau^*}\right),\tag{3.9}
$$

используя (3.8), окончательно получаем

$$
T^{j+1} = T^j + \Delta t \nabla \Phi^{j+1}.
$$
 (3.10)

Эта схема, сочетая в себе консервативный для вычисления  $\Phi_o$  подход и расчет по характеристикам, позволяет в практических вычислениях получить более мягкое ограничение для устойчивости, чем для трехслойной схемы. Однако асимптотически при  $\tau^*$ , определяемое выражением (3.3), выполняется условие устойчивости (3.4).

Обратим внимание на то, что пространственные производные, входящие в систему (2.8)–(2.12) и ее магнитогазодинамического аналога (2.16)–(2.19), могут быть представлены в дивергентном виде, удобном для применения вычислительной процедуры, аналогичной (3.8)-(3.10).

Вернемся к трехслойной явной системе и обсудим аппроксимацию пространственных произ-

водных на среднем слое  $t = t^j$ . Структура уравнений (2.9) - (2.12) позволяет использовать уже разработанные методы решения уравнений Навье-Стокса. В самом деле величина w (2.10) выступает в качестве дополнения к газодинамической скорости **u**. В свою очередь величина дополнительной скорости (2.10) определяется через пространственные производные уравнения Навье-Стокса. Следовательно, для нахождения w можно использовать ранее разработанные алгоритмы решения уравнений газовой динамики.

Аналогичные рассуждения об аппроксимации пространственных производных можно применить и для решения магнитогазодинамической системы (2.16)-(2.20).

## 4. РЕЗУЛЬТАТЫ ЧИСЛЕННЫХ РАСЧЕТОВ

Составление тестовых расчетов с помощью компактной КГД системы, ее полного варианта и классических уравнений Навье-Стокса было проведено в [4]. Там же сравнивались аналогичные результаты для компактной магнитогазодинамической системы, расчетов, полученных с помощью полной квазигазодинамической МГД системы и расчетов с помощью классических МГД уравнений. В данной работе в качестве основы для решения использовалась компактная КГД система. Для ее решения использовалась простейшая трехслойная явная схема с  $\tau^*$  определяемым выражением (3.3). Эта схема хорошо адаптируется на архитектуру многопроцессорных, включая гибридные, вычислительных систем.

Приведем результаты расчетов сложной картины 3D течения вязкого газа на относительно небольших по размерности ( $10^6 - 10^7$  узлов) пространственных сетках. В качестве примера рассматривалось дозвуковое и сверхзвуковое течение вязкого газа вблизи обратной ступеньки.

Схема расчетной области указана на фиг. 1. Специфической особенностью рассматриваемой конструкции является то, что ступенька имеет ограниченный размер  $\Delta = 0.5h$  вдоль оси z.

Приведем исходные параметры рассматриваемых двух вариантов задачи. В первом варианте скорость набегающего потока в числах Маха (М = 1.25) использовалась пространственная сетка (200 × 75 × 100). Соответственно число Рейнольдса, рассчитанное по высоте ступеньки h, равнялось  $Re_h = 0.98 \times 10^5$ .

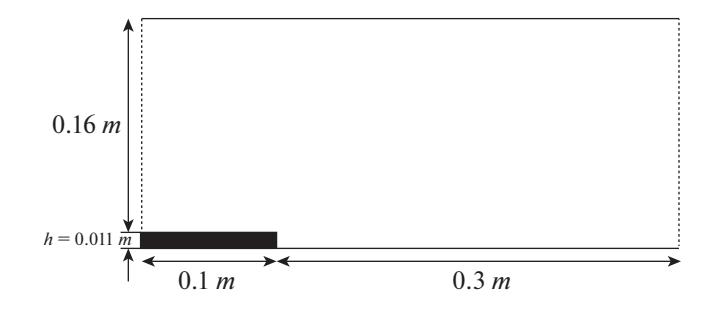

**Фиг. 1.** Схема расчетной области  $x - y$ -плоскость.

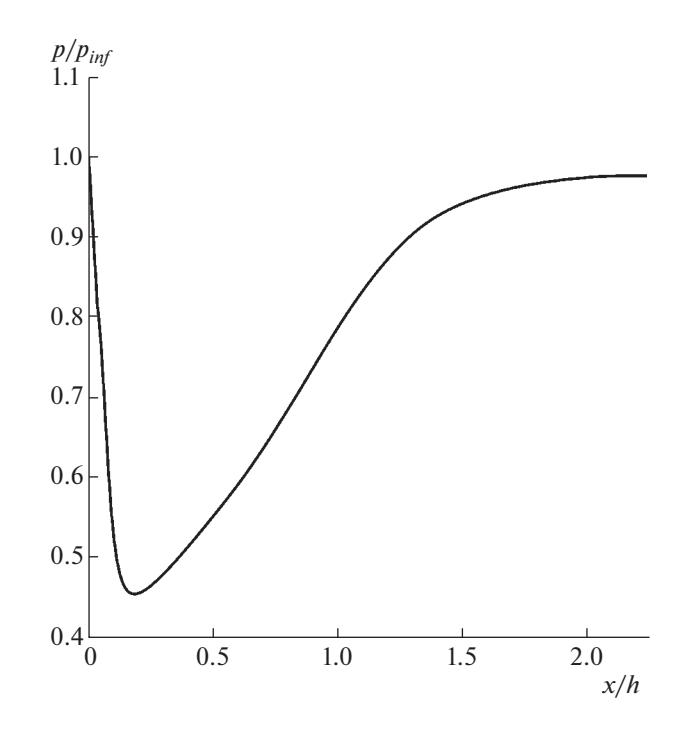

Фиг. 2. Профиль осредненного давления ( $M = 1.25$ ) за обратной ступенькой.

Во втором варианте ( $M = 0.75$ ,  $Re_h = 0.59 \times 10^5$ ) использовалась более подробная пространственная сетка (600 × 225 × 100). В обоих вариантах давление набегающего потока и его температура были одинаковы ( $p = 1.5 \times 10^4$  Па и температура  $T = 170$  K).

Течения с такими высокими числами Рейнольдса характеризуются наличием интенсивной турбулентности. Для ее адекватного описания в прямом расчете, использующем дополнительные модели турбулентности, требуются более подробные пространственные сетки, состоящие из  $10^9 - 10^{10}$  расчетных узов. Их реализация вызывает потребность многократного увеличения используемых вычислительных ресурсов. Однако и данные расчеты на умеренных пространственных сетках с помощью рассматриваемой модели показывают ее возможности для моделирования сложных газодинамических течений.

На фиг. 2 показан профиль осредненного по времени давления за обратной ступенькой. Сразу же за ступенькой наблюдается характерный для этого типа течения провал давления.

На фиг. 3 изображена картина поля скоростей. Обратим внимание на четкое разрешение основного вихря (маркер *а* на фиг. 3) и образование (маркер б на фиг. 3), которое можно интерпретировать как изображение более мелкого вихря.

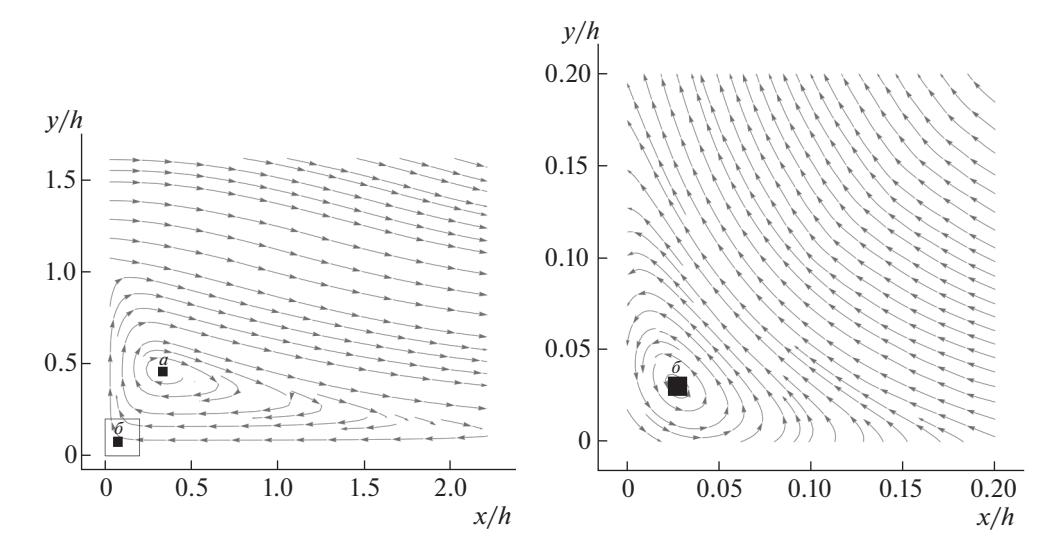

Фиг. 3. Поле скоростей за обратной ступенькой (М = 1.25). Справа показана вырезка из левого рисунка, обозначенная рамкой.

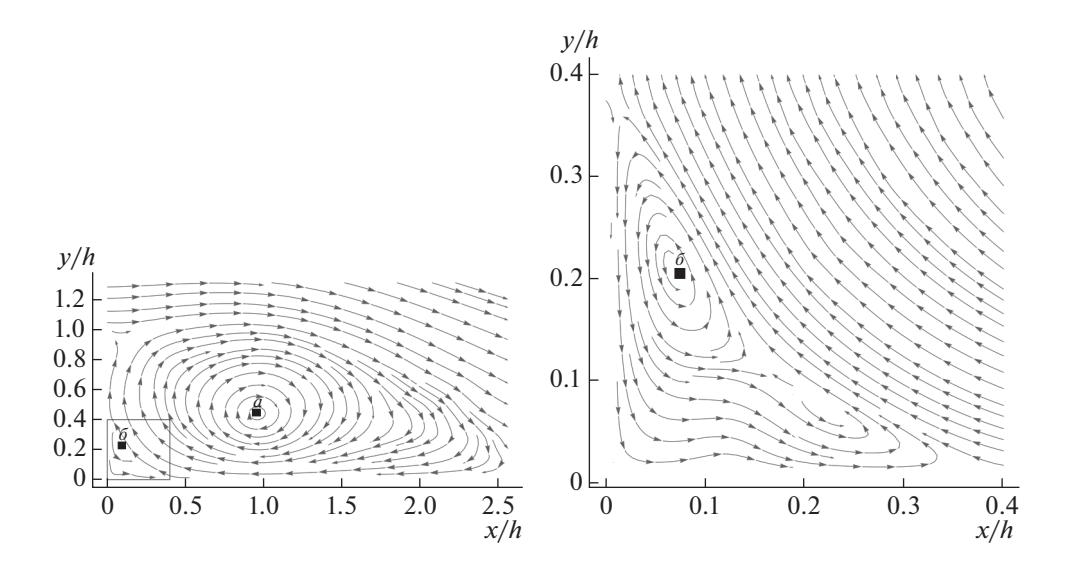

Фиг. 4. Поле скоростей за обратной ступенькой для варианта М = 0.75. Справа показана вырезка из левого рисунка, обозначенная рамкой.

Продемонстрируем это также на примере расчета на более подробной пространственной сет-

ке, состоящей из  $1.35 \times 10^{7}$  пространственных узлов и с меньшей скоростью входного потока (М = 0.75) и соответственно числа Рейнольдса, что приводит к эффекту еще большего увеличения расчетной сетки по сравнению с первым вариантом.

На фиг. 4 четко видны крупный вихрь (маркер *а*, фиг. 4) и более мелкий (маркер б, фиг. 4), т.е. на основе данной модели использование подробных сеток позволяет разрешать более тонкую структуру течения.

## 5. ЗАКЛЮЧЕНИЕ

Компактная квазигидродинамическая система является удобной и относительно простой моделью для расчета сложных газодинамических течений. Она так же как и исходная КГД модель допускает использование алгоритмов хорошо адаптируемых к архитектуре систем сверхвысокой производительности, ресурсы которых станут доступными в ближайшем будущем. Использование все более подробных пространственных сеток позволит описать детальную картину сложных газодинамических течений. Это позволяет надеяться, что компактная КГД система и построенные на ее основе вычислительные алгоритмы станут востребованным инструментарием для моделирования задач гидро и газовой динамики на вычислительных системах следующего десятилетия.

## СПИСОК ЛИТЕРАТУРЫ

- 1. *Четверушкин Б.Н.* Кинетические схемы и квазигазодинамическая система уравнений. М.: МАКС Пресс, 2004.
- 2. *Четверушкин Б.Н.*, *Д'Асчензо Н., Савельев В.И.* Кинетически согласованные уравнения магнитной газодинамики и их использование в высокопроизводительных вычислениях // Докл. АН. 2014. Т. 457. С. 526–529.
- 3. *Четверушкин Б.Н., Савельев В.И.* Кинетические модели и высокопроизводительные вычисления: Препринт № 079. М.: ИПМ, 2015.
- 4. *Четверушкин Б.Н., Савельев А.В., Савельев В.И.* Квазигазодинамическая модель для описания магнитогазодинамическох явлений // Ж. вычисл. матем. и матем. физ. 2018. Т. 58. № 8.
- 5. *Четверушкин Б.Н.* Кинетически-согласованные схемы в газовой динамике. М.: Изд-во МГУ, 1999.
- 6. *Шеретов Ю.В.* Применение функционального анализа в теории приближений. Квазигазодинамические уравнения как модель течений сжимаемой вязкой теплопроводной среды. Тверь: Изд-во ТГУ, 1997.
- 7. *Чепмен С., Каулинг Т.* Математическая теория неоднородных газов. М.: Изд-во иностр. лит., 1960.
- 8. *Черчиньяни К.* Математические методы в кинетической теории газов. М.: Мир, 1973.
- 9. *Веденяпин В.В.* Кинетические уравнения Больцмана и Власова. М.: Физматлит, 2001.
- 10. *Зельдович Я.Б.* Физика ударных волн и высокотемпературных газодинамических явлений. М.: Наука, 1966.
- 11. *Elizarova T.G.* Quasi-Gas Dynamic Equations. Heidelberg: Springer, 2009.
- 12. *Chetverushkin B., D'Ascenzo N., Ishanov S., Saveliev V.* Hyperbolic type explicit kinetic scheme of magneto gas dynamics for high performance computing systems // Rus. J. Num. Anal. Math. Model. 2015. V. 30. P. 27–36.
- 13. *Голант Б.Е., Жилинский А.П., Сахаров У.Е.* Основы физики плазмы. М.: Атомиздат, 1977.
- 14. *Четверушкин Б.Н., Гулин А.В.* Явные схемы и моделирование на вычислительных системах сверхвысокой производительности // Докл. АН. 2012. Т. 446. С. 501.
- 15. *Четверушкин Б.Н.*, *Д'Асчензо Н., Савельев В.И*. Об одном алгоритме решения параболических и эллиптических уравнений // Ж. вычисл. матем. и матем. физ. 2015. Т. 55.  $\mathbb{N}^2$  8. С. 1320–1328.
- 16. *Давыдов А.А., Четверушкин Б.Н., Шильников Е.В.* Моделирование течений несжимаемой жидкости и слабосжимаемого газа на многоядерных гибридных вычислительных системах // Ж. вычисл. матем. и матем. физ. 2010. Т. 50. № 12. С. 2275–2284.